## **App4Legal.v8.14 Release Notes**

## Important highlights from this release

- Connect your email to easily send, receive and track emails to and from clients, directly from your invoice, for a better collection process.
- $\bullet$ Admins can now lock time entries made before a specific date – blocking the user's ability to edit time logs.
- Contra users are now able to manage their contract milestones, giving users better control over contract lifecycle and execution.
- Users are now able to add checklists on specific tasks, adding unlimited items to the checklist, and viewing percentage of completion.
- Configure and automate contract notifications when a contract is signed through DocuSign.
- In the settings, under practice area, users are now able to select multiple clients when setting due dates for any types of matters.
- Ability to preview related documents when working on a contract.
- Optimized UI/UX for Tasks & Triggers Automation to facilitate and streamline the automation of tasks.
- Configure Settings in multiple languages, with the ability to set your default languages and customize fields as default in a specific language.
- Automated Notifications have been added whenever specific actions are taken by a user in the Client Portal.
- When adding or editing an SLA, users can select multiple practice areas per SLA.
- Configure an SLA to be applied to multiple clients that way the SLA is activated and matched to any matter related to the selected clients.
- Minor Bugs & Minor Improvements

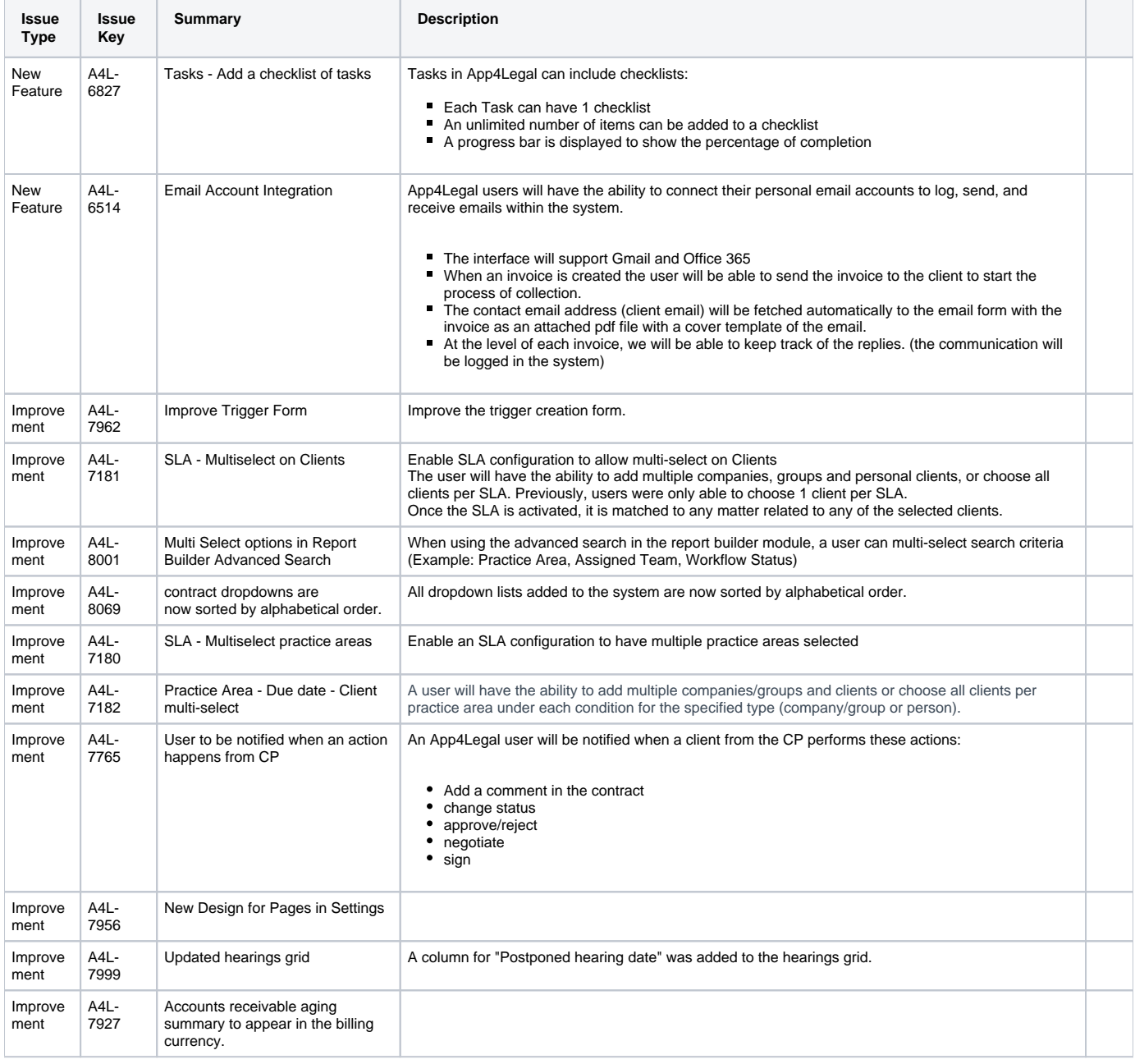

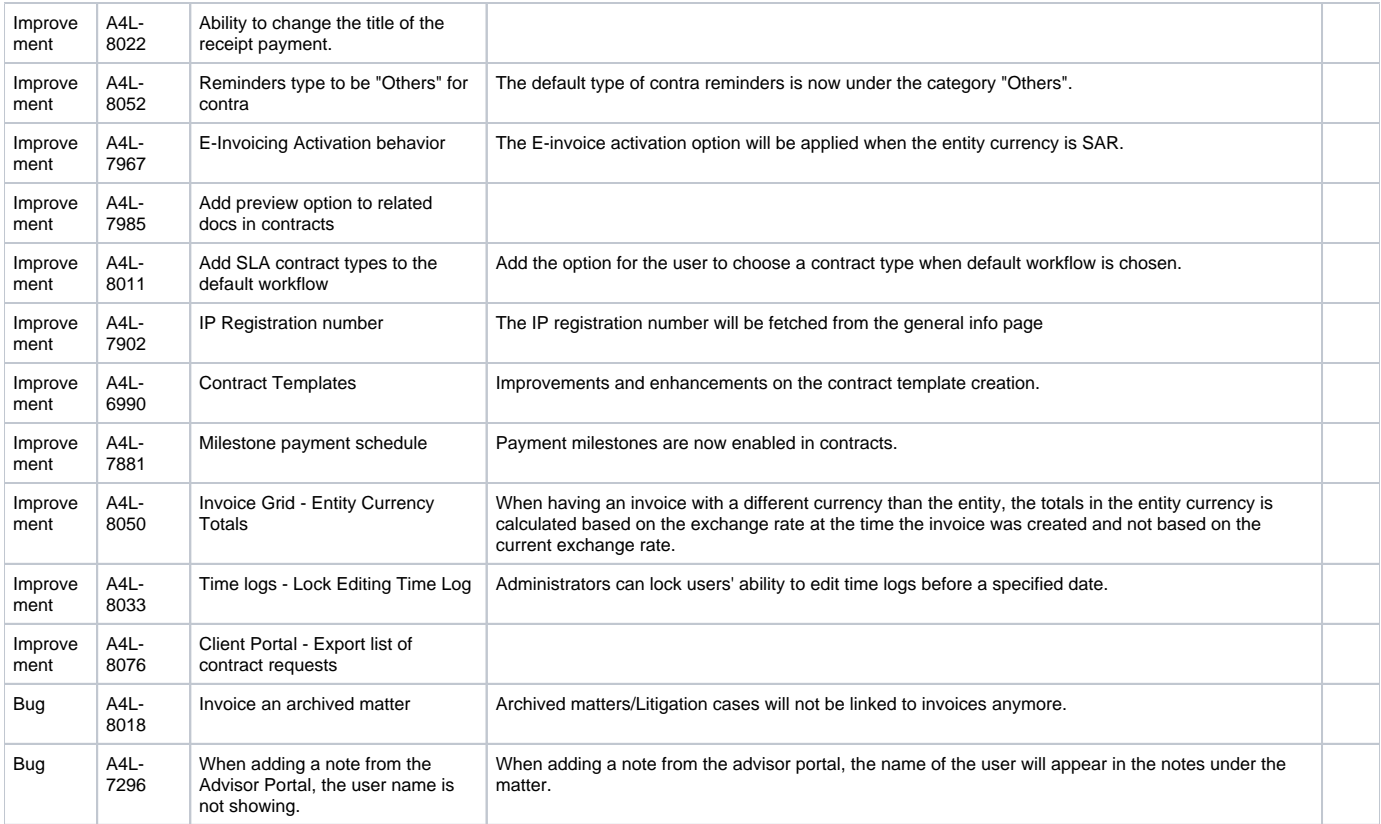